# **HTML5 Semantic Tags** By Dr Derek Peacock

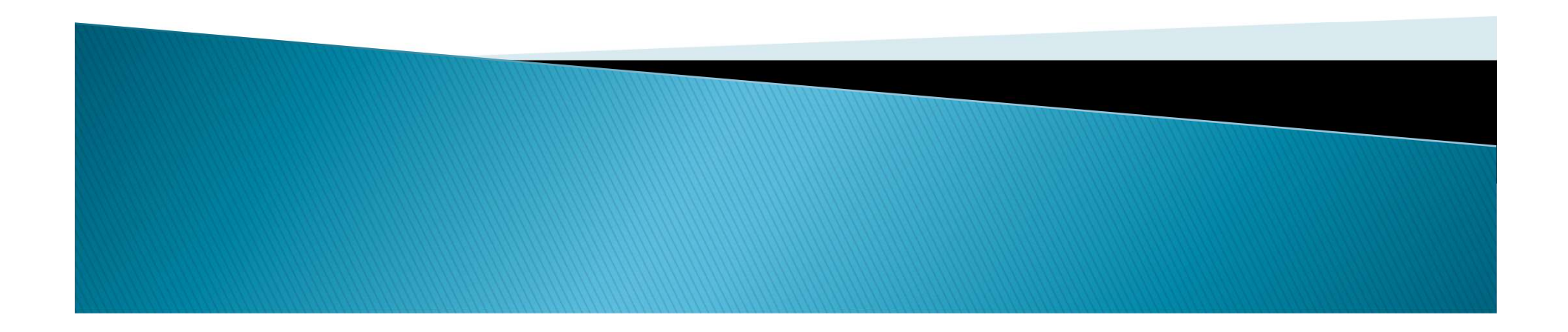

# What is new?

- ▶ New Tags and attributes
- Native Video & Audio
- ▶ 2D/3D Canvas with hardware support
- $\rightarrow$  SVG
- ▶ Local storage and local SQL Databases
- ▶ Web workers and messaging
- ▶ Drag and Drop
- ▶ Geolocation
- $\triangleright$  New input types, and data validation

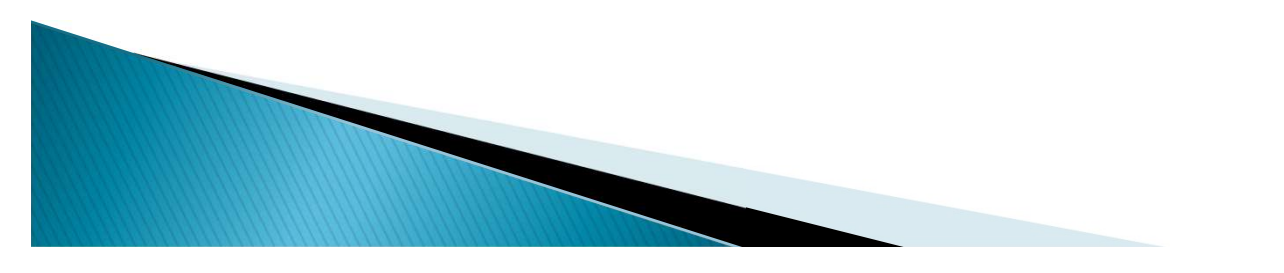

# **Basic Block and Inline Tags**

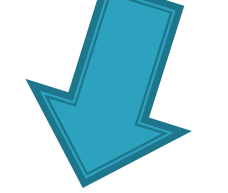

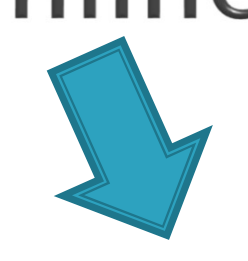

- $\blacktriangleright$  <div> Division
- $\blacktriangleright$  <h1> Headings
- $\rightarrow$  <p> paragraphs
- $\blacktriangleright$   $\langle$ ul $>$  $\langle$ ol $>$  Lists
- $\blacktriangleright$  <table>
- $\blacktriangleright$  <a> hyperlinks
- $\blacktriangleright$  <img> images

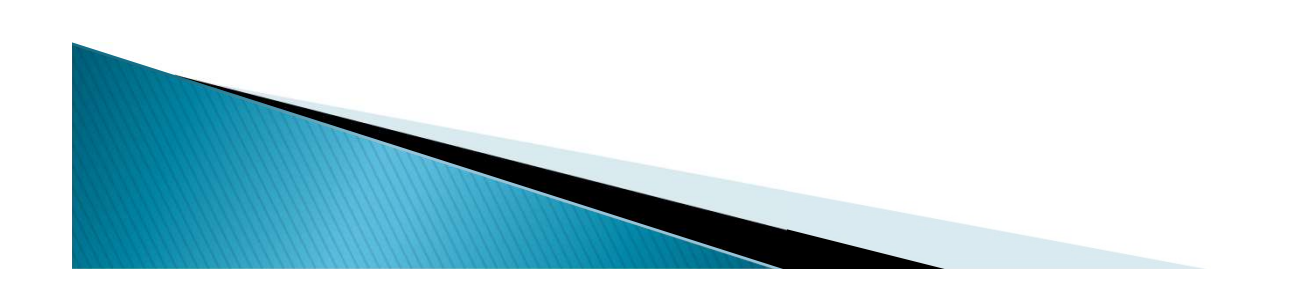

#### Dividing a Page into Blocks/Parts

<div> <div> <div> <div>

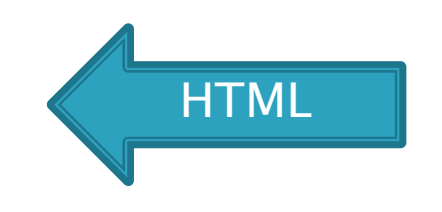

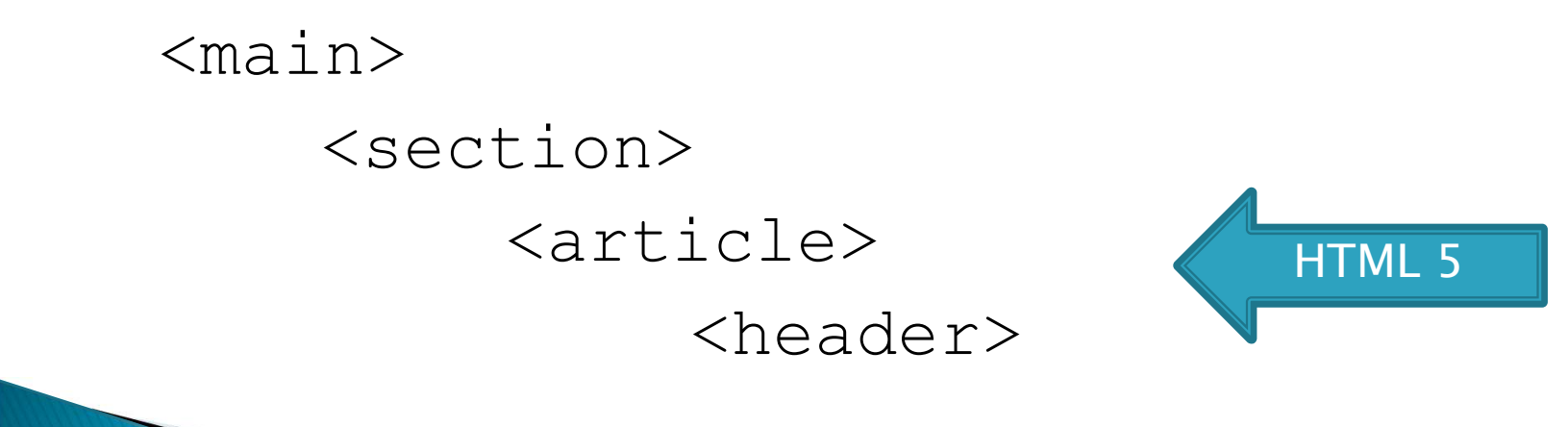

 $\triangleright$  The  $\lt$ header $>$  tag is used to specify a header to the page or a part of the page. < header ><br>
der > tag is used to specify a header<br>
e or a part of the page.<br>
><br>
sing src="logo" alt="logo"><br>
<h1>Website Name</h1><br>
xr>

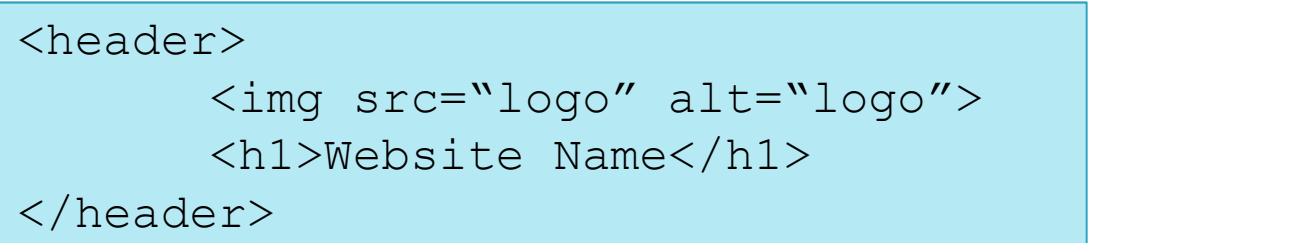

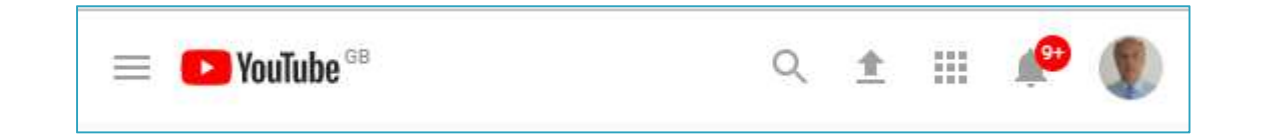

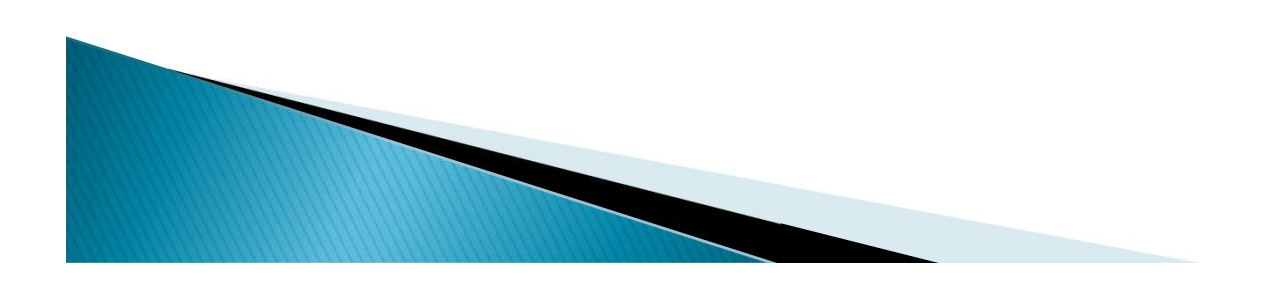

# **Header Code (repeated)**

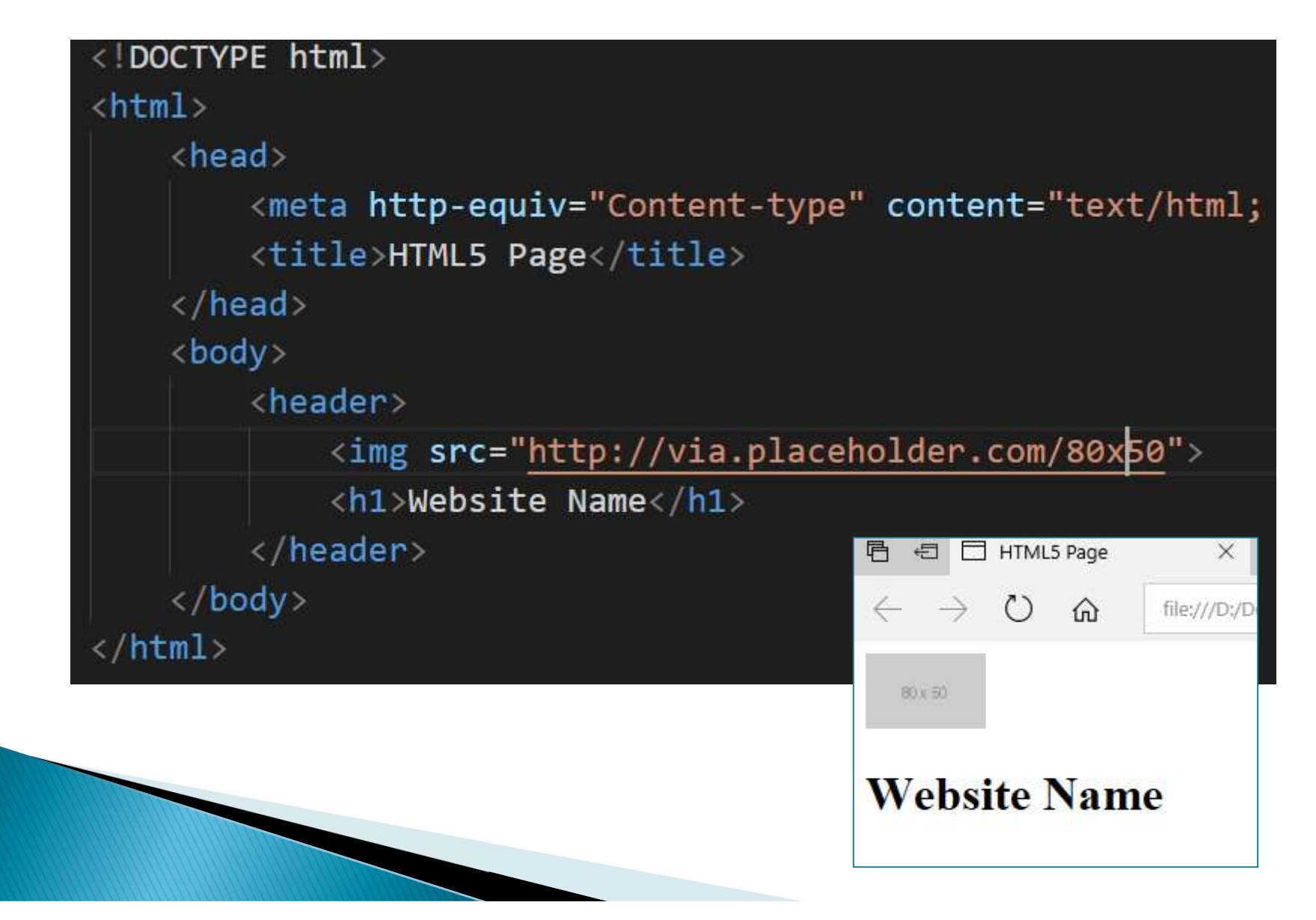

## **Page Structure**

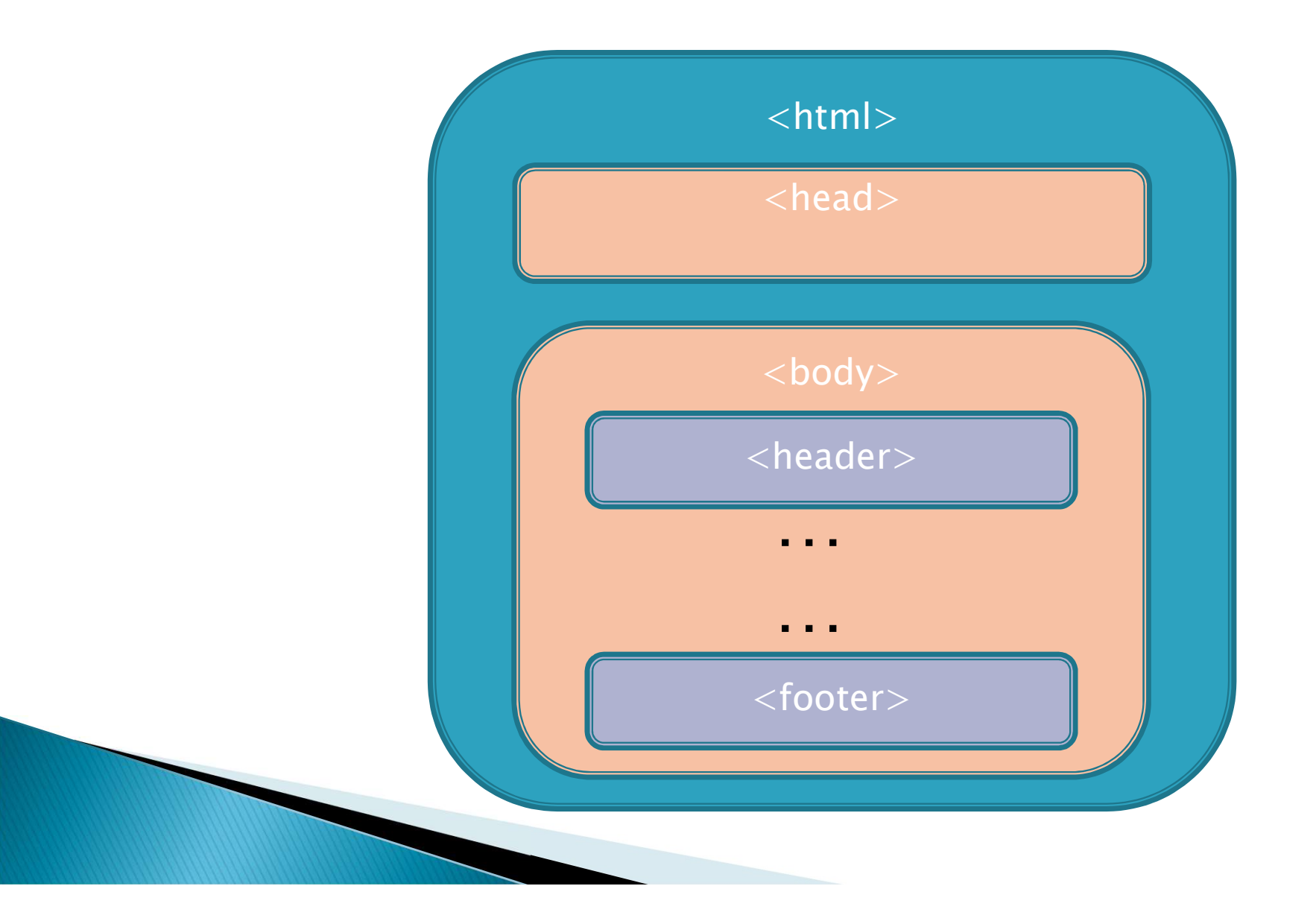

#### $HTML5:$

- $\blacktriangleright$  The  $\langle$ nav $\rangle$  tag defines a main section of navigation links or a menu bar.
- Not all links of a document should be in a <nav> element.
- $\triangleright$  The  $\langle$ nav $\rangle$  element is intended only for major block of navigation links.

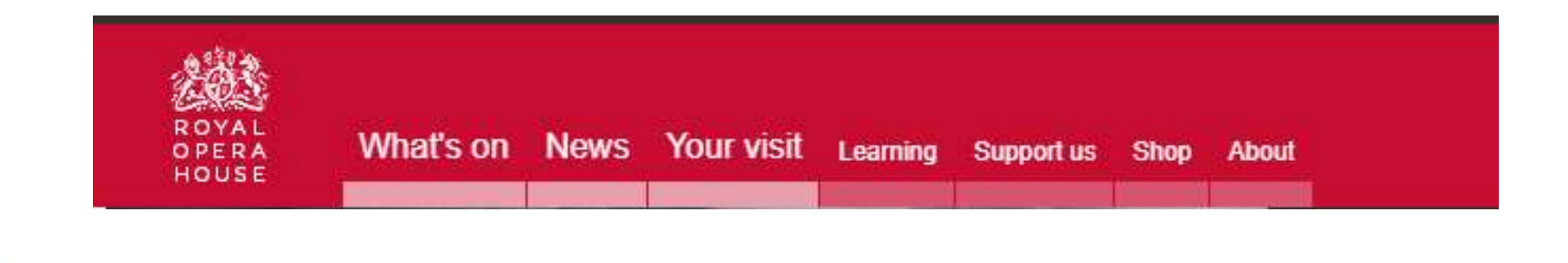

# **Website Menu (repeated)**

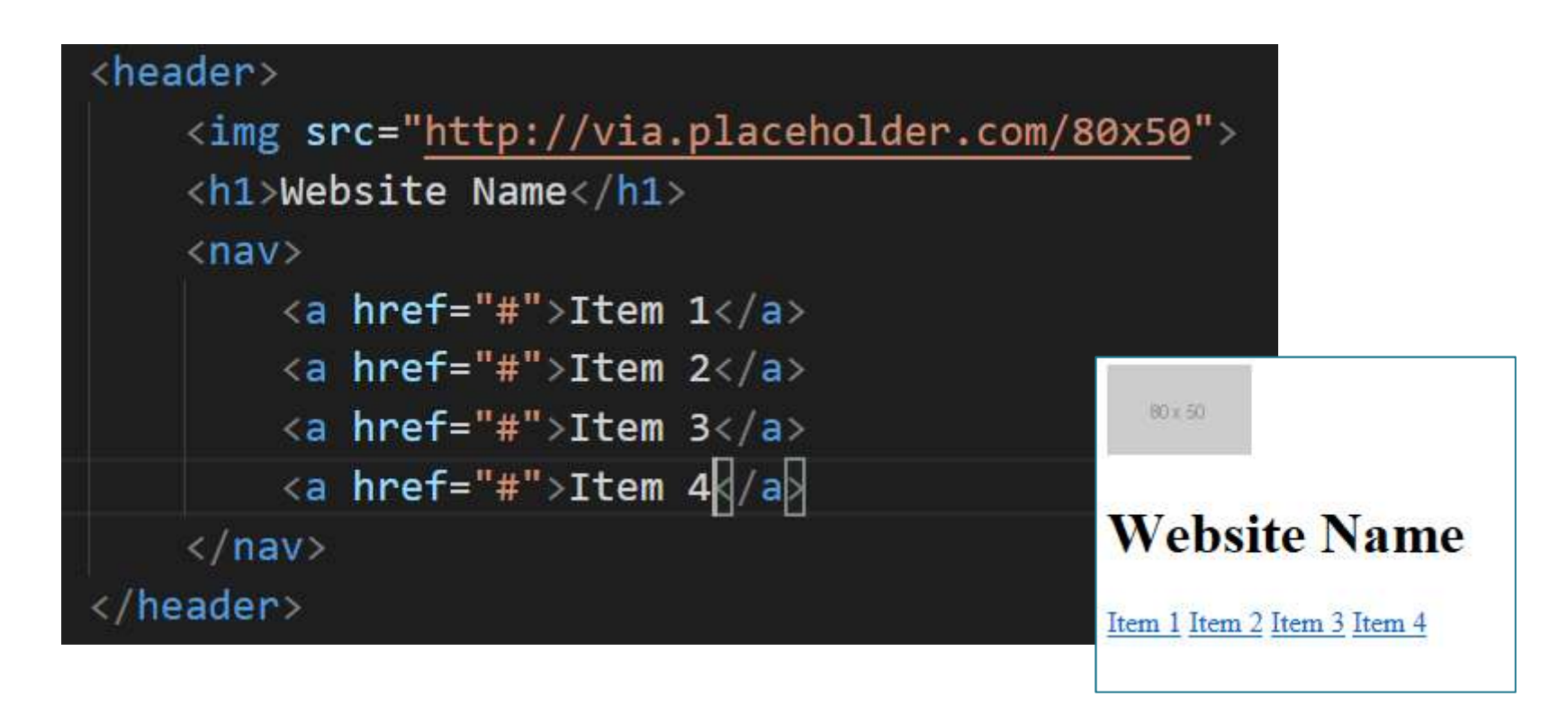

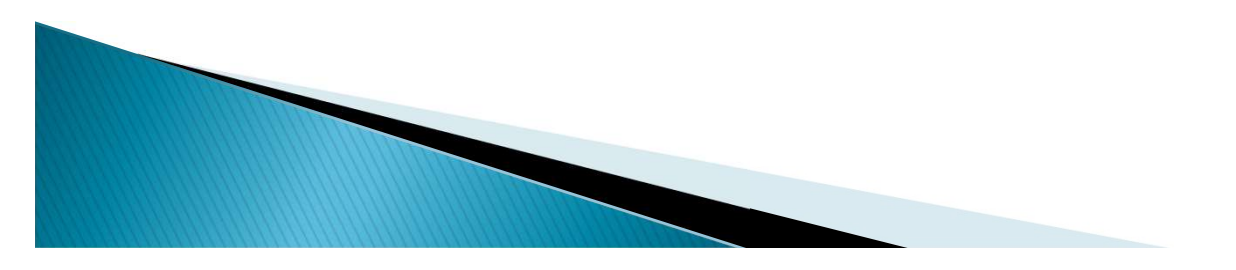

## $HTML5:  $main>$$

- **This should enclose the main content of a** web page.
- There should be only one main part of a web page.
- Should contain unique content only
- ▶ Cannot be part of section, article, header or footer

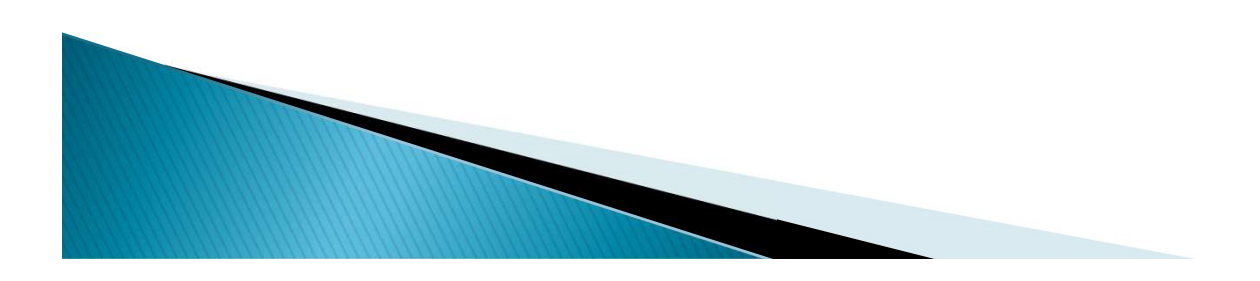

# **Main Content (unique)**

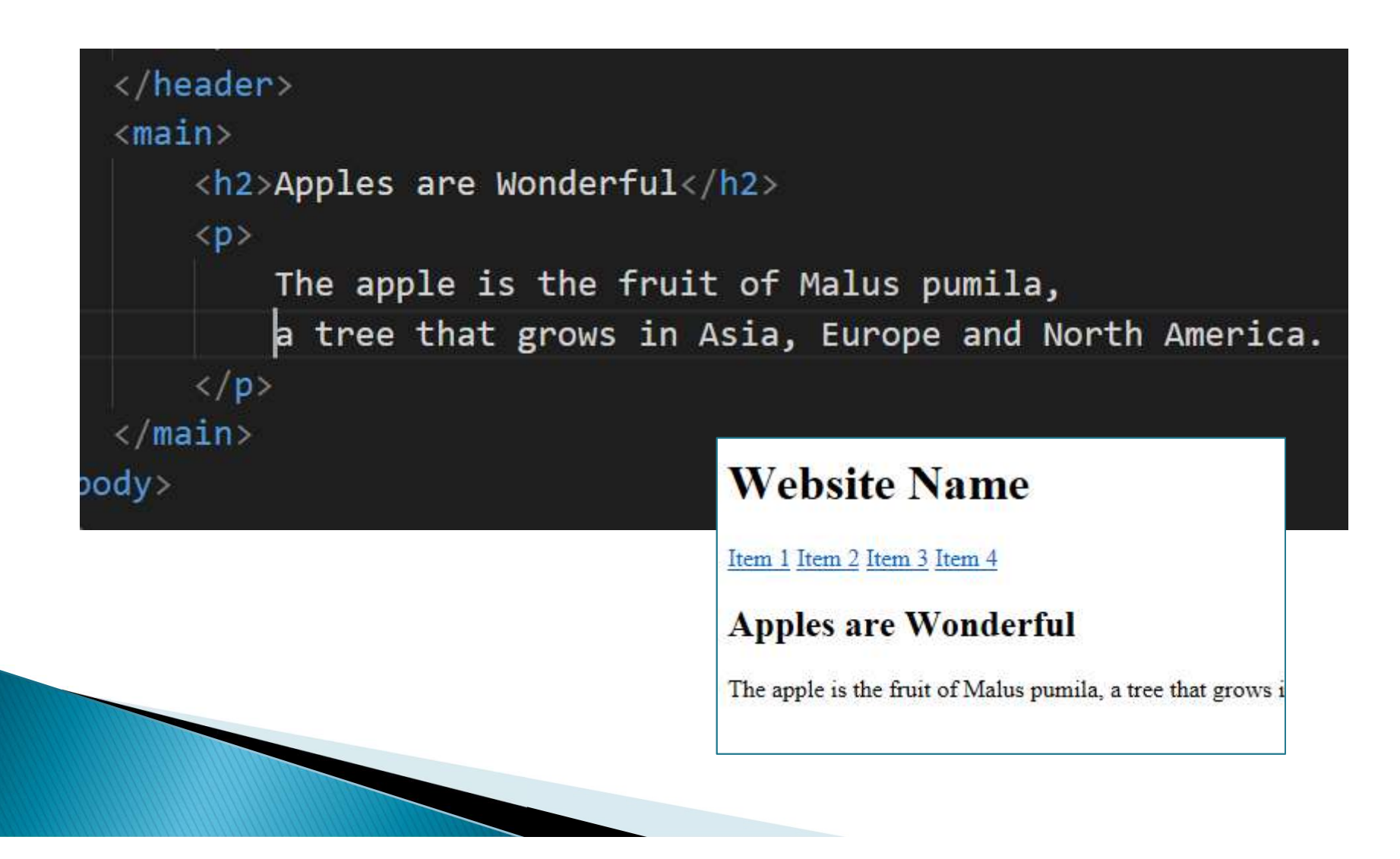

# HTML5: <footer>

- ▶ The <footer> tag defines a footer for a document or section.
- A footer typically contains the author of the document, copyright information, links to terms of use, contact information, etc.
- ▶ Footers are typically placed at the bottom of a document. However, this is not required.
- ▶ A document/section can also have more than one footer

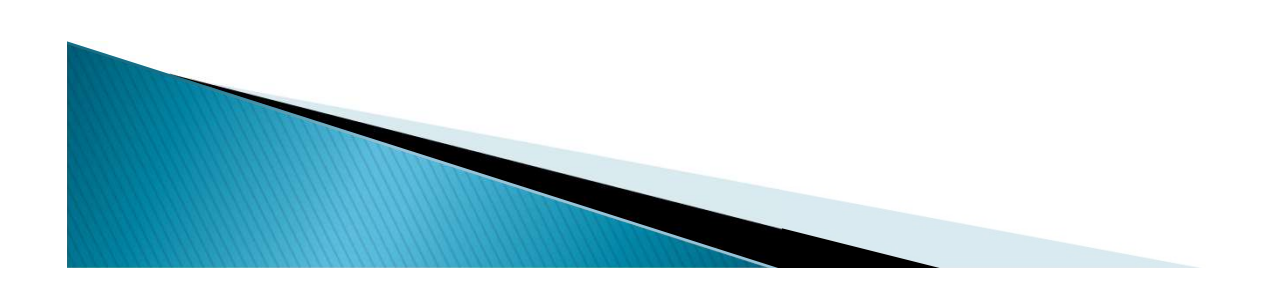

# $<$ footer $>$  (repeated)

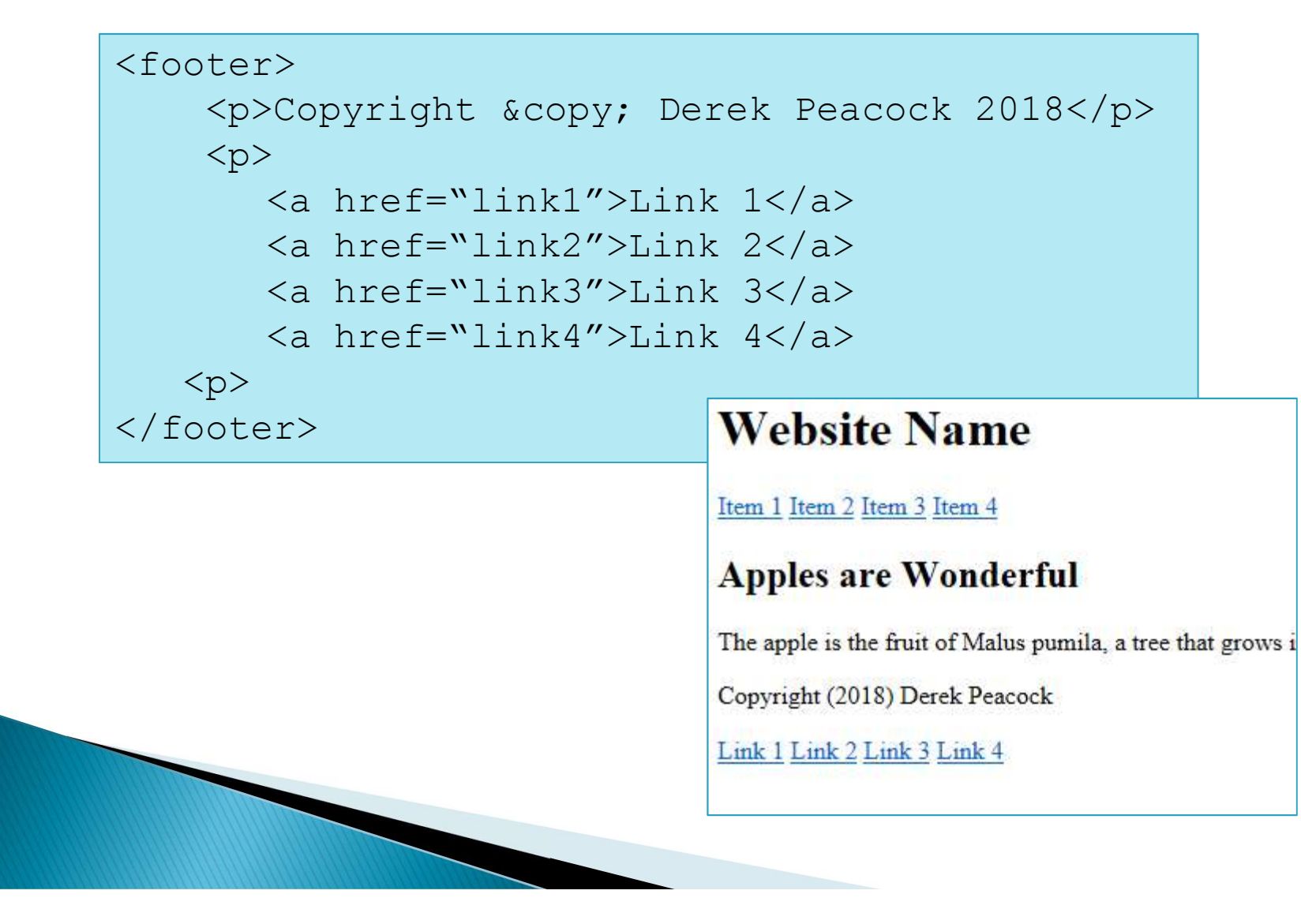

#### $HTML5:$

- The section element represents a generic section of a document or application.
- A section, in this context, is a thematic grouping of content, typically with a heading.

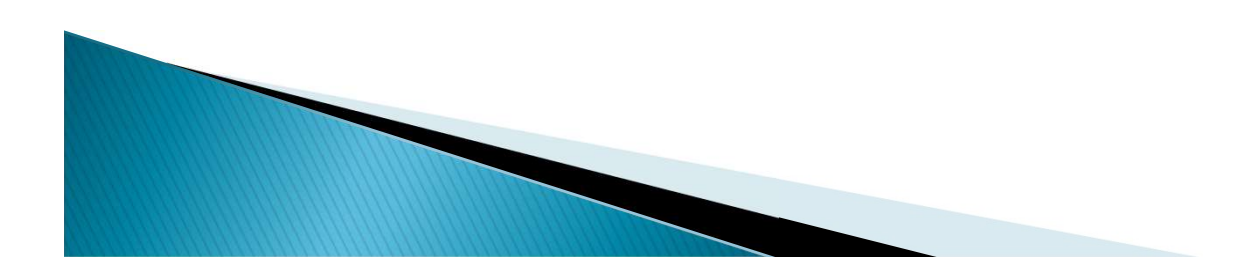

#### $\le$  section  $>$  example

Spot the mistake?

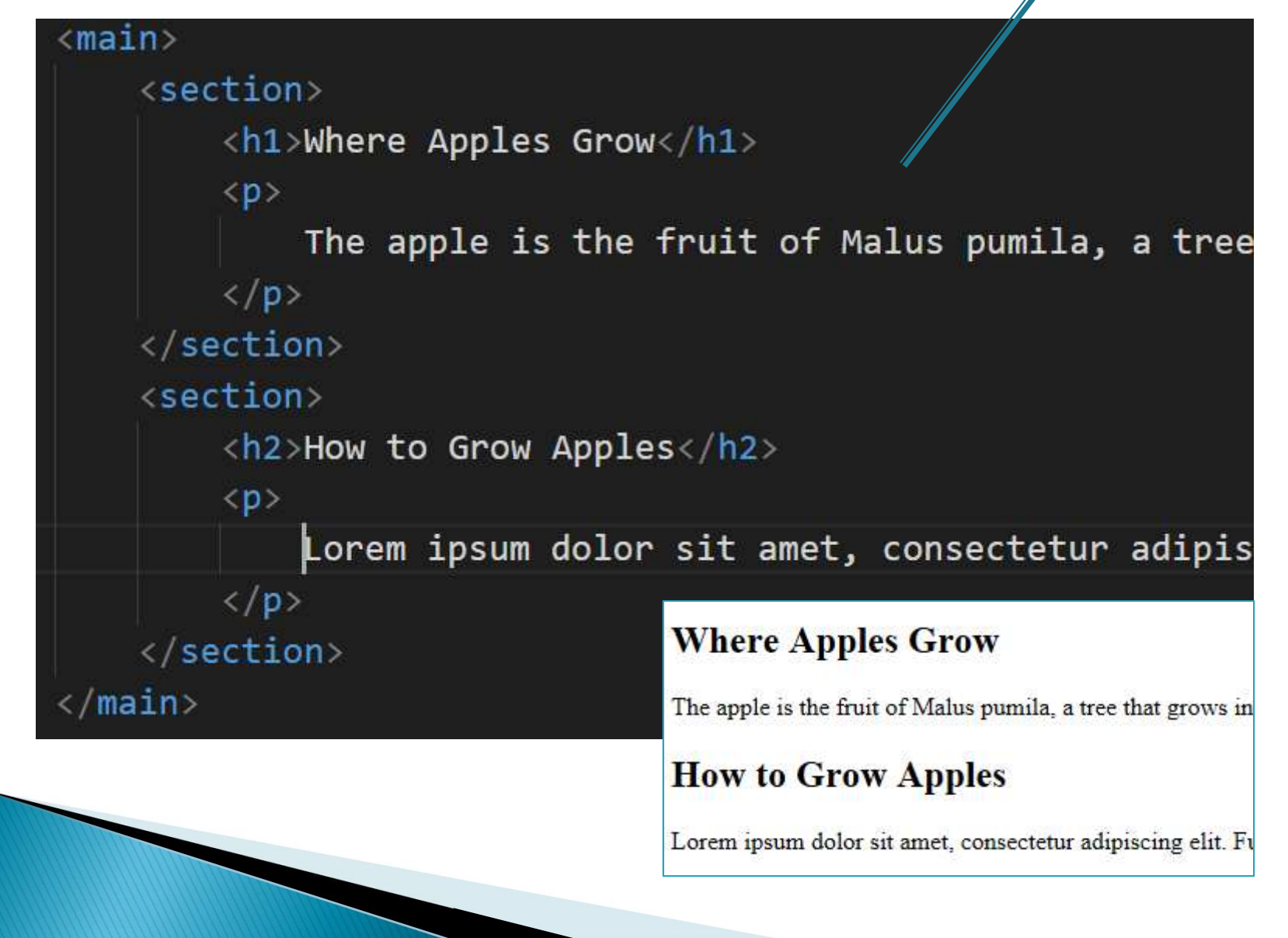

# HTML5: <article>

- $\triangleright$  The  $\leq$  article $\geq$  tag specifies independent, self-contained content.
- An article should make sense on its own and it should be possible to distribute it independently from the rest of the page/site.
- ▶ Articles can contain sections, and sections cam contain articles

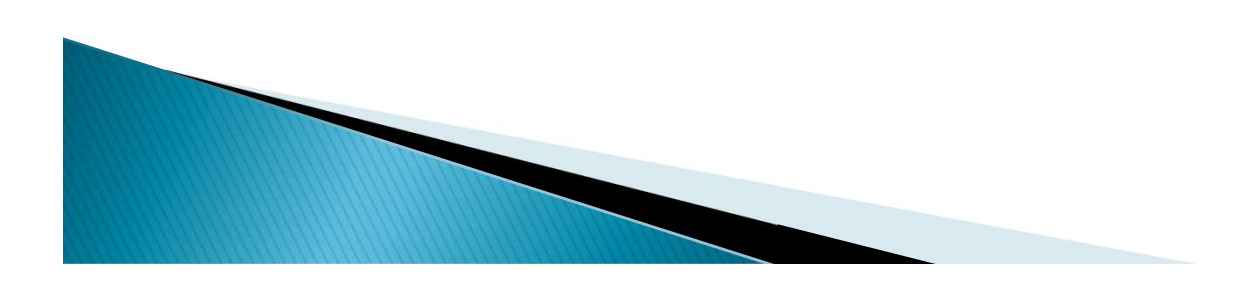

# $\langle$  article  $\rangle$  example

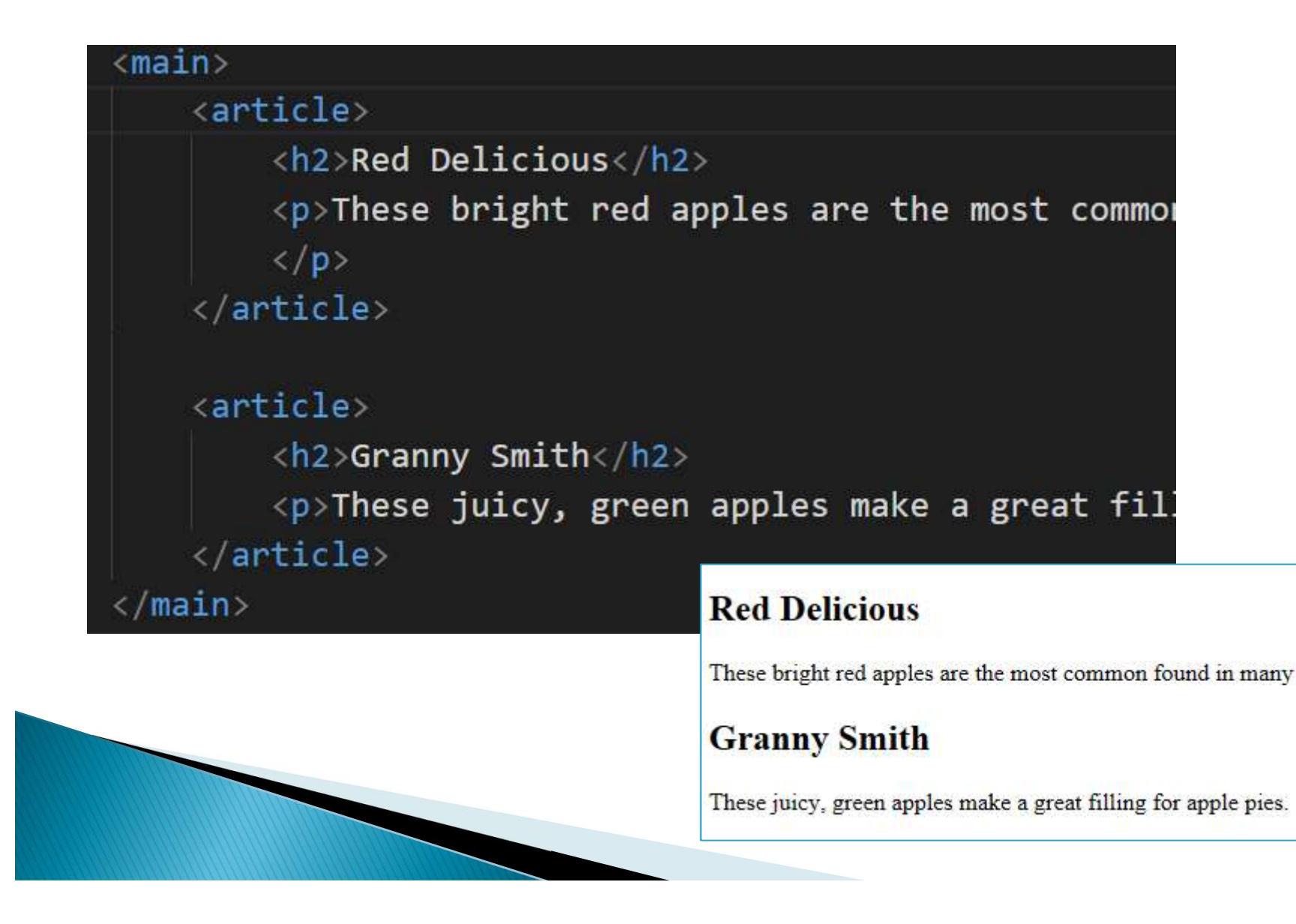

# $<$ hgroup $>$

 $\triangleright$  The  $\langle$ hgroup $\rangle$  element is used to group a set of  $\langle h \rangle$  to  $\langle h6 \rangle$  elements, when a heading has multiple levels (sub headings).

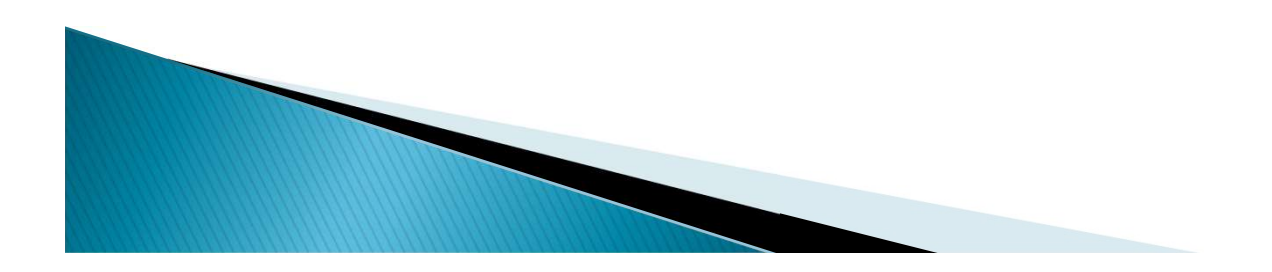

#### $\langle\text{aside}\rangle$

- $\triangleright$  The  $\lt$  aside $>$  tag defines some content aside from the content it is placed in.
- $\rightarrow$  The aside content should be related to the main content, but not essential.

```
<\pmb{\sim}My family and I visited The Epcot 
    centre this summer.
\langle/p>
<aside>
    <h4>Epcot Centre</h4>
    <p>The Epcot Centre is a theme park 
       in Disney World, Florida.
    \langle/p>
</aside>
```
#### $\langle{}^{z}\rangle$

- $\triangleright$  The  $\lt$  address $>$  tag defines the contact information for the author/owner of a document or an article.
- If the  $\langle$  address $\rangle$  element is inside the  $\langle$  body $\rangle$ element, it represents contact information for the document.
- If the  $\langle$  address $\rangle$  element is inside an  $\langle$  article $\rangle$ element, it represents contact information for that article.
- $\triangleright$  The text in the  $\ltq$  address  $>$  element usually renders in *italic*. Most browsers will add a line break before and after the address element.

# <address> example

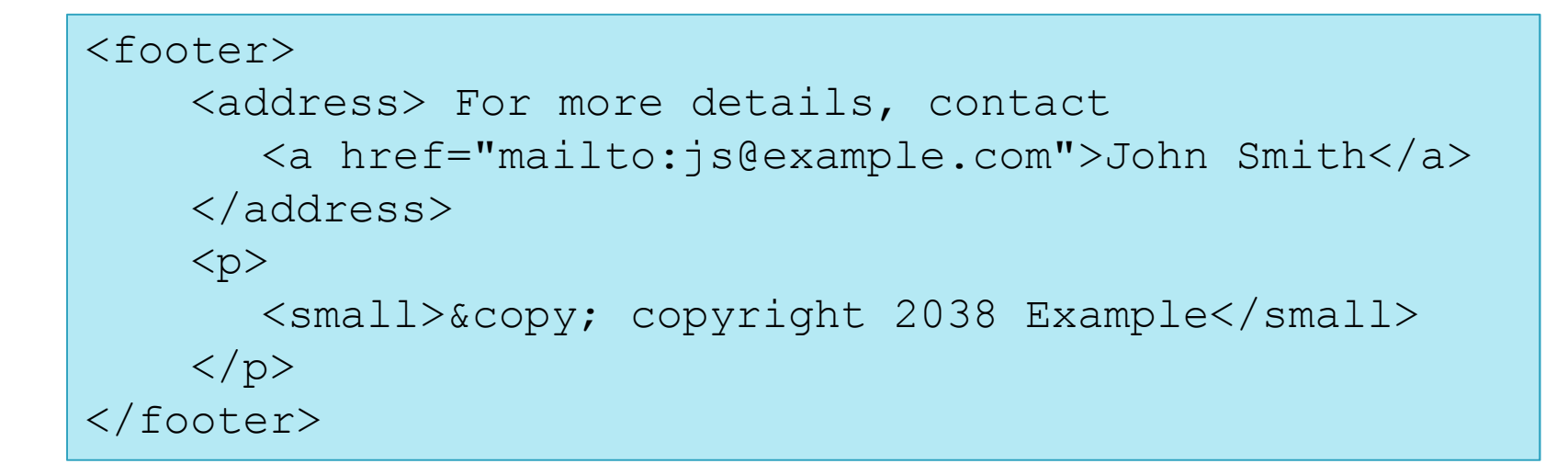

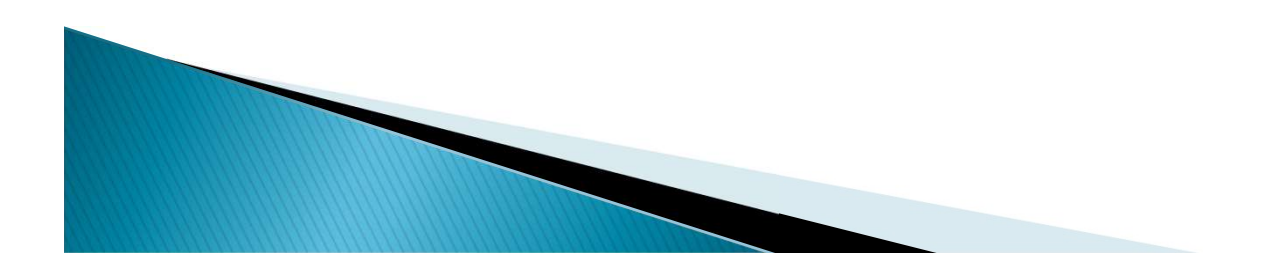

▶ The figure element can be used to annotate illustrations, diagrams, photos, code listings,.

```
\leqfigure>WL5: \langle \text{figure element can be used to annotate}<br>e figure element can be used to annotate<br>strations, diagrams, photos, code listings,.<br>wre><br><figcaption>Some Image Caption</figcaption><br>gure>
         <figcaption>Some Image Caption</figcaption>
</figure>
```
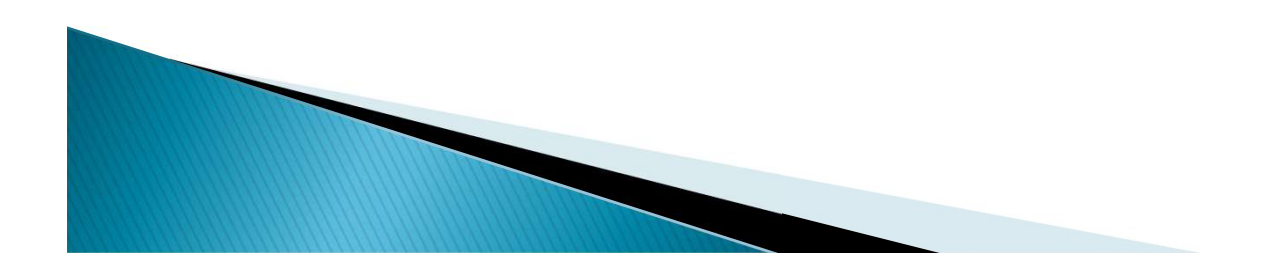

# **Ed Sheeran**

- Create a suitable HTML structure for the example music page
- http://www.edsheeran.com/music
- **▶ using:-**
	- <header><footer><nav><main><section>
	- <article> and
	- $\circ$  <video><br/> <br/>sutton><a><p><img>
- ▶ DO NOT USE ANY <div>
- ▶ For help use W3Schools

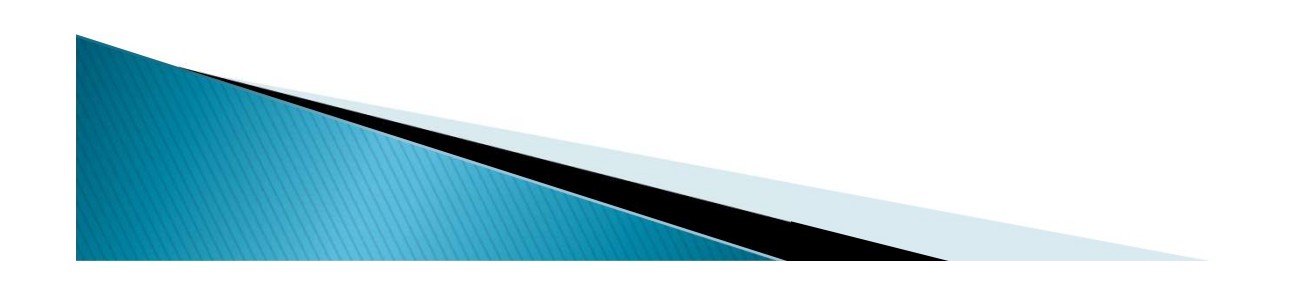